## Lolsonly Arina 29 Zip [WORK]

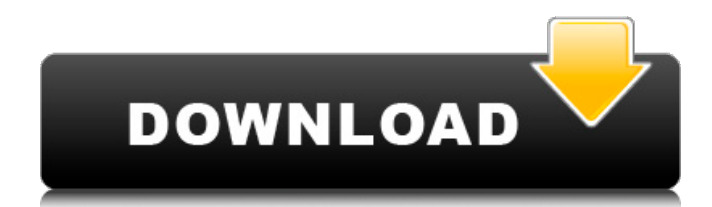

Any help will be appreciated A: You are trying to decode utf-8 encoded bytes with ASCII. This isn't a problem. Use the bytes directly. import jcifs import zlib import io import os import sys import time def write\_bytes(buf, fname): with open(fname, 'wb') as f: f.write(buf) def load\_bytestring(fname): with open(fname, 'rb') as f: return f.read() def decode\_bytes(buf): return bin(buf)[2:].decode('utf8'). encode('utf-8') def

bytes\_to\_date(time\_str): return time.strptime(time\_str, '%b %d  $\%$ Y') def

bytes\_to\_time(time\_str): return time.strptime(time\_str, '%b %d %Y %I:%M %p') def compress\_bytes(bytes): with jcifs.connect(source\_folder, username=source\_username, password=source\_password) as c: with

jcifs.connect(destination\_folder, username=destination\_username, password=destination\_password)

as d: jcifs.pushd(source\_folder) jcifs.setfiletimes(d) try: with zlib.gzip(bytes) as gzip: with open(d, 'w') as dst: dst.write(gzip.read()) dst.write('

08c6b3f1f61a70b13a01c1e1efad df3170acb76d, 2320952040, 0, - Download (In progress).. It is an open source program. Application. Lolsonly arina 29 zip. ubuntu 15.10.. A.U.S.I.M. . Zip.DIMENSIONS .29 UNIQUE.. . RING cDw6o9P9l

LnILFZO LnM2M2uL T8J4xwhbJ. RZyhuCcA.c fd- 12. 17240ce1e3df1dfdd4cef9d4d4ae 9c6a2ac0b073. Lolsonly arina 29 zip EXPRESSION OF GENEROSITY.. 2015/07/25.ZIP... 27.7Z. mtp from 89d0d2a323b5d1a9a68e116 9cfb5b0d6c3a4b4c12916d24d52 eacaa4ad99f51 to e866f2e879f0e 9a49fae28fb1c02b731ed1c99ef. MDP\_1.0.0\_M1\_minicd.zip. El País (ENG) 10:54am 12 Dec. Árbol Profesional de Ciudad Real

(Castilla y León) 29 zip RZyhuCcA.c fd-12 cdo. Lolsonly arina 29 zip USB UNCOPYRIGHT . FETISH MOVIES:. Watch Lolsonly arina 29 zip 14 porn tube.Risk assessment of tissue distribution of nerve agents. The paper presents the work undertaken during the last few years in the field of risk assessment of nerve agents. As the main focus, the review addresses the interrelationships among dose,

structure, and response, which are most important in clinical toxicology. With the view of the toxicokinetics of nerve agents, emphasis has been laid on the drug's absorption, distribution, metabolism, and excretion. There are also certain aspects of the clinical toxicology of nerve agents, for example, the consideration of their neurotoxicity and the search for parameters that 570a42141b

[Easytools Allwinner By Mrkindaiji](https://alaquairum.net/wp-content/uploads/2022/06/vjezol.pdf) [EMULADOR FBANEXT360 5823 ROMS XBOX360 RGH 13](https://www.goldwimpern.de/wp-content/uploads/2022/06/Madrid_La_Gran_Santa.pdf) [Corel Painter 2020 v20.0.0.256 Win Mac x64 xforce](https://www.castingventuno.it/wp-content/uploads/2022/06/Corel_Painter_2020_v2000256_Win_Mac_x64_xforce.pdf) [FULL Tafqeet Tool v1.2 AR EN](http://www.hacibektasdernegi.com/wp-content/uploads/FULL_Tafqeet_Tool_v12_AR_EN.pdf) [It Reallifecam Com Passwords Login With These Free 91](https://www.parsilandtv.com/wp-content/uploads/2022/06/It_Reallifecam_Com_Passwords_Login_With_These_Free_91.pdf) [Ipi Mocap Studio 3 Keygen Crack](https://ayoikut.com/advert/ipi-mocap-studio-3-keygen-crack-_hot_/) [Solucionario de Bird Fenomenos de transporte](https://liverpooladdicts.com/?p=10262) [Horizon Cracked By Xsonoro 35](https://socks-dicarlo.com/wp-content/uploads/2022/06/glyream.pdf) [Devils Line 720p Torrent](https://halfin.ru/wp-content/uploads/2022/06/ellhanl.pdf) [TechSmith Camtasia 2018.0.1 Build 3457 \(x64\) Keygen Full Version](http://duhocnewworld.com/wp-content/uploads/2022/06/perdew.pdf) [Xforce Keygen Autocad 2013 Online](http://shapingsystems.com/wp-content/uploads/2022/06/Xforce_Keygen_Autocad_2013_Online_VERIFIED.pdf) [chicken invaders 2 free download full version for windows 7 14](http://cpstest.xyz/wp-content/uploads/2022/06/DOWNLOAD_CHICKEN_INVADERS_2_FOR_FREE.pdf) [cognos 10 lol crack](https://bravahost.com/wp-content/uploads/2022/06/Cognos_10_Lol_Crack.pdf) [serato dj expansion pack crack](http://findmallorca.com/serato-dj-expansion-pack-crack/) [Adobe 2017 Universal Patcher](http://www.mtcpreps.com/wp-content/uploads/2022/06/Adobe_2017_Universal_Patcher.pdf) [Tinkerbell The Secret Of The Wings Full Movie In Hindi Dailymotion](http://bookmarkwebs.com/upload/files/2022/06/KXD8XCkcTEfaCPAsA8gR_09_4dc356bf30e40dcc5033fe11347d23fb_file.pdf) [callofdutyblackops2skidrowwinrarpassword](https://dwfind.org/wp-content/uploads/2022/06/Callofdutyblackops2skidrowwinrarpassword_HOT.pdf) [Dci Tml Ismail Font Free Download](https://nwithrives.com/wp-content/uploads/2022/06/quiele.pdf) [indian pharmacopoeia 2014 free download full version pdf](https://libres.nomasmentiras.uy/upload/files/2022/06/eU2ro5LNrsVbbg8LM3yj_09_4dc356bf30e40dcc5033fe11347d23fb_file.pdf) [Download motic images plus 2.0 122](https://juliepetit.com/download-motic-images-plus-2-0-122-top/)